# **KOMA -Script File scrhack.dtx** <sup>∗</sup>

Markus Kohm†

package

Some packages from other authors may have problems with KOMA -Script. In my opinion some packages could be improved. With some packages this makes only sense, if KOMA - Script was used. With some other packages the package author has another opinion. Sometimes proposals was never answered. Package scrhack contains all those improvement proposals for other packages. This means, scrhack redefines macros of packages from other authors! The redefinitions are only activated, if those packages were loaded. Users may prevent scrhack from redefining macros of individual packages.

## **Contents**

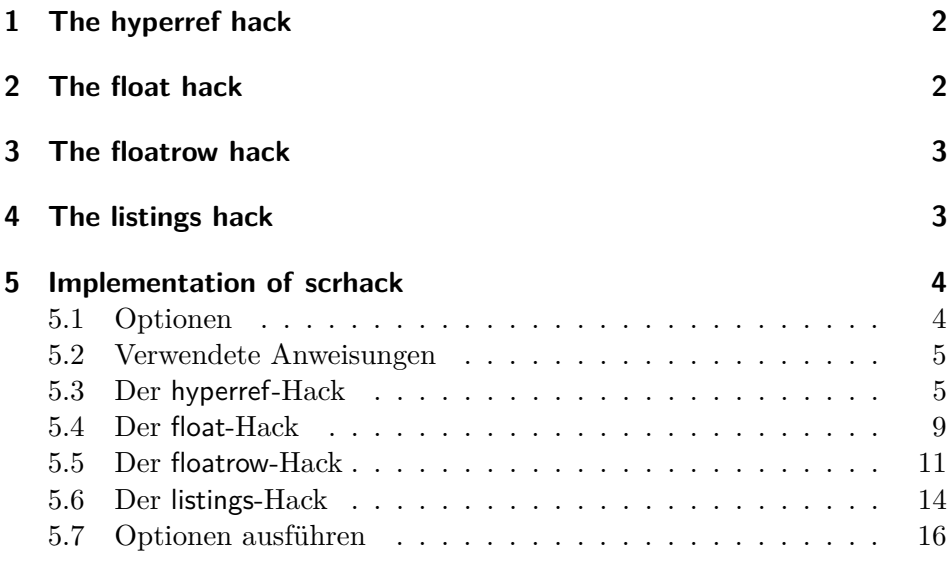

<sup>∗</sup>This file is version (hacking of scrhack.dtx.

<sup>†</sup>mailto:komascript(at)gmx.info

## **1 The hyperref hack**

Before version 6.79h package hyperref does behave different at part, chapter, and section headings that get no number. If they get no number, because of to low counter

secnumdepth hyperref sets an anchor for links and bookmarks before the heading. Same would be, if the headings have a number. But if the headings get no number because of usage of the star version of the commands, e.g., \part\*, \chapter\* or \section\*, the anchor for links and bookmarks are set after the headings. The anchors for numbered headings are always set before the headings.

> Package scrhack redefines some macros of some hyperref driver files, e.g., hpdftex.def, after loading the hyperref driver file. With this redefinitions the anchor of not numbered headings will be set always before the headings, too.

> You may switch off the hyperref hack loading package scrhack with option hyperref=false. You may also switch off the hyperref hack using \KOMAoptions{hyperref=false} or \KOMAoption{hyperref}{false} somewhere after loading package scrhack, but before loading the hyperref driver package, that is by default after loading the package.

# **2 The float hack**

Package float uses macros \float@listhead to set the headings of a float listing and \float@addtolists to add informations to all float listings. These macros where proposed by the KOMA-Script author for some years. In theory those macros may be used by several class and package authors to deligate some parts of the creation of a float listing to the class. This would increase the compatiblity of packages and classes. But unfortunately some package authors, even the author of package float, implemented the commands in such a way, that these packages will become incompatible to each other.

Because of this KOMA-Script stopped support for \float@addtolists and \float@listhead with version 3. Instead of this KOMA-Script supports several improvements for package authors using KOMA -Script package tocbasic.

Package scrhack redefines some macros of package float to not longer use \float@addtolists and \float@listhead but use the interface of package tocbasic. This does not only improve the compatibility of KOMA -Script and package float, but also improves the compatibility of packages babel and float.

You may switch off the float hack loading package scrhack with option float=false. You may also switch off the float hack using \KOMAoptions{float=false} or \KOMAoption{float}{false} somewhere after loading package scrhack, but before loading package float.

## **3 The floatrow hack**

Package floatrow uses macros \float@listhead to set the headings of a float listing and \float@addtolists to add informations to all float listings. These macros where proposed by the KOMA-Script author for some years. In theory those macros may be used by several class and package authors to deligate some parts of the creation of a float listing to the class. This would increase the compatiblity of packages and classes. But unfortunately some package authors, even the author of package floatrow, implemented the commands in such a way, that these packages will become incompatible to each other.

Because of this KOMA-Script stopped support for **\float@addtolists** and \float@listhead with version 3. Instead of this KOMA-Script supports several improvements for package authors using KOMA-Script package tocbasic.

Package scrhack redefines some macros of package floatrow to not longer use \float@addtolists and \float@listhead but use the interface of package tocbasic. This does not only improve the compatibility of KOMA - Script and package floatrow, but also improves the compatibility of packages babel and floatrow.

You may switch off the floatrow hack loading package scrhack with option floatrow=false. You may also switch off the floatrow hack using \KOMAoptions{floatrow=false} or \KOMAoption{floatrow}{false} somewhere after loading package scrhack, but before loading package floatrow.

# **4 The listings hack**

Package listings uses macros \float@listhead to set the headings of a float listing, if defined, and \float@addtolists to add informations to all float listings. These macros where proposed by the KOMA -Script author for some years. In theory those macros may be used by several class and package authors to deligate some parts of the creation of a float listing to the class. This would increase the compatiblity of packages and classes. But unfortunately some package authors, even the author of package float, impemented the commands in such a way, that these packages may become incompatible to each other.

Because of this KOMA-Script stopped support for \float@addtolists and \float@listhead with version 3. Instead of this KOMA-Script supports several improvements for package authors using KOMA -Script package tocbasic.

Package scrhack redefines some macros of package listings to not longer use \float@addtolists and \float@listhead but use the interface of package tocbasic. This does not only improve the compatibility of KOMA - Script and package listings, but also improves the compatibility of packages babel and listings.

Note: A significant change with scrhack is, that KOMA -Script options like lists=totoc or lists=totocnumbered does only change the behaviour of \listoflistings, if they are set after loading package listings.

You may switch off the listings hack loading package scrhack with option listings=false. You may also switch off the listings hack using \KOMAoptions{listings=false} or \KOMAoption{listings}{false} somewhere after loading package scrhack, but before loading package listings.

# **5 Implementation of scrhack**

### **5.1 Optionen**

Das Paket bedient sich \KOMAoptions etc. aus scrkbase (dieses wird übrigens direkt per scrkbase.dtx geladen).

Per Option kann gewählt werden, welche Manipulationen geladen werden sollen. Alle diese Optionen können jedoch nur bis zum Laden des entsprechenden Pakets oder dem Laden von scrhack gesetzt werden (es zählt, was später kommt). Anschließend sind sie wirkungslos.

#### **5.2 Verwendete Anweisungen**

\scr@ifexpected Wenn die im ersten Argument angegebene Anweisung nach Ausführung der im zweiten Argument angegebenen Anweisungen unverändert ist, dann soll das dritte Argument ausgeführt werden, sonst das vierte.

```
1 \newcommand{\scr@ifexpected}[2]{%
2 \begingroup
3 \let\@tempa#1
4 #2
5 \ifx\@tempa#1
6 \aftergroup\@firstoftwo
7 \else
8 \aftergroup\@secondoftwo
9 \forallfi
10 \endgroup
11 }
```
\scr@hack@load Wenn die Datei mit dem Namen des zweiten Arguments und der Endung des ersten Arguments so geladen wurde, dass LATEX eine Versionsinfo dazu gespeichert hat, dann soll zusätzlich der entsprechende Hack geladen werden.

```
12 \newcommand*{\scr@hack@load}[2]{%
13 \expandafter\ifx\csname ver@#2.#1\endcsname\relax
14 \expandafter\@secondoftwo
15 \else
16 \expandafter\@firstoftwo
17 \fi
18 {%
19 \PackageInfo{scrhack}{loading #2 hack}%
20 \edef\reserved@a{%
21 \noexpand\makeatletter\noexpand\input{#2.hak}%
22 \noexpand\catcode'\noexpand\@\the\catcode'\@\relax
23 }\reserved@a
24 }{%
25 \PackageInfo{scrhack}{ignorring #2 hack}%
26 }%
27 }
```
#### **5.3 Der hyperref-Hack**

hyperref setzt den Anker zu der Stern-Variante einer Überschrift hinter die Überschrift, während es bei der nicht Stern-Variante den Anker auch dann vor die Überschrift setzt, wenn die Überschrift aufgrund von secnumdepth nicht nummeriert wird. Der Hack setzt den Anker einheitlich vor die Überschrift.

hyperref

```
28 \langle *package \& option \rangle29 \KOMA@ifkey{hyperref}{@scrhack@hyperref}%
30 \@scrhack@hyperreftrue
31 \langle/package & option\rangle32 \langle *package & body \rangle
```
Hier muss ein wenig trickreicher gearbeitet werden, weil hyperref die Treiberdatei per \AtEndOfPackage lädt und der Hack erst danach installiert werden darf. Mit \AfterPackage\* alleine, würde der Hack aber vor dem Laden der Treiberdatei installiert. Dafür können wir aber sicher sein, dass ein innerhalb von \AfterPackage\* aufgerufenes \AtEndOfPackage garantiert nach dem Laden der Treiberdatei ausgeführt wird. Das funktioniert auch noch, wenn hyperref bereits geladen wurde. In dem Fall wird der Code einfach nach dem Ende von scrhack statt nach dem Ende von hyperref ausgeführt.

```
33 \AfterPackage*{hyperref}{%
34 \@ifpackagelater{hyperref}{2009/11/24}{%
35 \PackageInfo{scrhack}{hyperref hack deactivated because of\MessageBreak
36 detection of hyperref version, that doesn't\MessageBreak
37 need that hack,}%
38 }{%
39 \AtEndOfPackage{%
40 \KOMA@key[.scrhack.sty]{hyperref}{%
41 \PackageWarning{scrhack}{option 'hyperref=#1' ignored}%
42 \FamilyKeyStateProcessed
43 }%
44 \if@scrhack@hyperref\scr@hack@load\@pkgextension{hyperref}\fi
45 }%
46 }%
47 }
48 \langle/package & body)
```
\@schapter \@spart \@ssect Eigentlich wird hier gar nicht hyperref.sty verändert, sondern diverse Treiberdateien. Sobald das Paket hyperref geladen ist, ist auch die passende Treiberdatei geladen und außerdem sind alle Treiberdateien, die entsprechende Definitionen vornehmen, gleichermaßen betroffen. Also kann der entsprechende Patch einfach erfolgen, wenn hyperref geladen ist (was bereits von \scr@hack@load getestet wurde). Es muss also nur noch sichergestellt werden, dass die umzudefinierenden Macros derzeit den erwarteten Inhalt haben.

```
49 \langle *hyperref \& body \rangle50 \scr@ifexpected\@schapter{%
51 \def\@schapter#1{%
52 \H@old@schapter{#1}%
53 \begingroup
```

```
54 \let\@mkboth\@gobbletwo
55 \Hy@GlobalStepCount\Hy@linkcounter
56 \xdef\@currentHref{\Hy@chapapp*.\the\Hy@linkcounter}%
57 \Hy@raisedlink{%
58 \hyper@anchorstart{\@currentHref}\hyper@anchorend
59 }%
60 \endgroup
61 }%
62 }{%
63 \PackageInfo{scrhack}{redefining \string\@schapter}%
64 \def\@schapter#1{%
65 \begingroup
66 \let\@mkboth\@gobbletwo
67 \Hy@GlobalStepCount\Hy@linkcounter
68 \xdef\@currentHref{\Hy@chapapp*.\the\Hy@linkcounter}%
69 \Hy@raisedlink{%
70 \hyper@anchorstart{\@currentHref}\hyper@anchorend
71 }%
72 \endgroup
73 \H@old@schapter{#1}%
74 }%
75 }{%
76 \scr@ifexpected\@schapter{%
77 \def\@schapter#1{%
78 \begingroup
79 \let\@mkboth\@gobbletwo
80 \Hy@GlobalStepCount\Hy@linkcounter
81 \xdef\@currentHref{\Hy@chapapp*.\the\Hy@linkcounter}%
82 \Hy@raisedlink{%
83 \hyper@anchorstart{\@currentHref}\hyper@anchorend
84 }%
85 \endgroup
86 \H@old@schapter{#1}%
87 }%
88 }{}{%
89 \PackageWarningNoLine{scrhack}{unknown \string\@schapter\space
90 definition found!\MessageBreak
91 Maybe you are using a unsupported hyperref version}%
92 }%
93 }
94
95 \scr@ifexpected\@spart{%
96 \def\@spart#1{%
97 \H@old@spart{#1}%
98 \Hy@GlobalStepCount\Hy@linkcounter
99 \xdef\@currentHref{part*.\the\Hy@linkcounter}%
100 \Hy@raisedlink{%
101 \hyper@anchorstart{\@currentHref}\hyper@anchorend
102 }%
```

```
103 }%
104 }{%
105 \PackageInfo{scrhack}{redefining \string\@spart}%
106 \def\@spart#1{%
107 \Hy@GlobalStepCount\Hy@linkcounter
108 \xdef\@currentHref{part*.\the\Hy@linkcounter}%
109 \Hy@raisedlink{%
110 \hyper@anchorstart{\@currentHref}\hyper@anchorend
111 }%
112 \H@old@spart{#1}%
113 }%
114 }{%
115 \scr@ifexpected\@spart{%
116 \def\@spart#1{%
117 \Hy@GlobalStepCount\Hy@linkcounter
118 \xdef\@currentHref{part*.\the\Hy@linkcounter}%
119 \Hy@raisedlink{%
120 \hyper@anchorstart{\@currentHref}\hyper@anchorend
121 }%
122 \H@old@spart{#1}%
123 }%
124 }{}{%
125 \PackageWarningNoLine{scrhack}{unknown \string\@spart\space
126 definition found!\MessageBreak
127 Maybe you are using a unsupported hyperref version}%
128 }%
129 }
130
131 \scr@ifexpected\@ssect{%
132 \def\@ssect#1#2#3#4#5{%
133 \H@old@ssect{#1}{#2}{#3}{#4}{#5}%
134 \phantomsection
135 }%
136 }{%
137 \PackageInfo{scrhack}{redefining \string\@ssect}%
138 \def\@ssect#1#2#3#4#5{%
139 \H@old@ssect{#1}{#2}{#3}{#4}{\phantomsection\ignorespaces#5}%
140 }%
141 }{%
142 \scr@ifexpected\@ssect{%
143 \def\@ssect#1#2#3#4#5{%
144 \H@old@ssect{#1}{#2}{#3}{#4}{\phantomsection\ignorespaces#5}%
145 }%
146 }{}{%
147 \PackageWarningNoLine{scrhack}{unknown \string\@ssect\space
148 definition found!\MessageBreak
149 Maybe you are using a unsupported hyperref version}%
150 }%
151 }
```
152  $\langle$ /hyperref & body)

## **5.4 Der float-Hack**

Das float-Paket verwendet das Makro \float@listhead zum Setzen der Überschriften. Dies wird seit KOMA -Script 3 nicht mehr empfohlen und fliegt demnächst komplett aus der Unterstützung. Stattdessen wird empfohlen, dass Pakete tocbasic unterstützen. Der Aufwand dafür ist sehr gering und wird mit vielen neuen Möglichkeiten belohnt.

Dieser Hack rüstet die tocbasic-Unterstützung für float nach.

#### float

```
153 \langle *package & option\rangle154 \KOMA@ifkey{float}{@scrhack@float}%
155 \@scrhack@floattrue
156 \langle/package & option)
157 \langle *package & body \rangle158 \AfterPackage*{float}{%
159 \KOMA@key[.scrhack.sty]{float}{%
160 \PackageWarning{scrhack}{option 'float' ignored}%
161 \FamilyKeyStateProcessed
162 }%
163 \if@scrhack@float\scr@hack@load\@pkgextension{float}\fi
164 }
165 \langle/package & body)
```
- \newfloat Über die Anweisung \newfloat wird eine neue Gleitumgebung definiert. Hier muss die neue Erweiterung aus dem dritten Argument tocbasic bekannt gemacht werden.
	- \listof Über die Anweisung \listof wird ein Verzeichnis für Gleitumgebungen ausgegeben. Hier muss schlicht die entsprechende Anweisung von tocbasic verwendet werden.

#### \float@addtolists Diese Anweisung wird nicht länger benötigt und daher auf die ursprüngliche Definition zurückgesetzt.

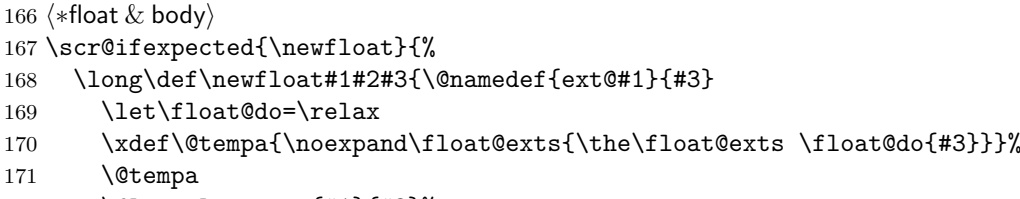

172 \floatplacement{#1}{#2}%

```
173 \@ifundefined{fname@#1}{\floatname{#1}{#1}}{}
174 \expandafter\edef\csname ftype@#1\endcsname{\value{float@type}}%
175 \addtocounter{float@type}{\value{float@type}}
176 \restylefloat{#1}%
177 \expandafter\edef\csname fnum@#1\endcsname%
178 {\expandafter\noexpand\csname fname@#1\endcsname{}
179 \expandafter\noexpand\csname the#1\endcsname}
180 \@ifnextchar[%]
181 {\float@newx{#1}}%
182 {\@ifundefined{c@#1}{\newcounter{#1}\@namedef{the#1}{\arabic{#1}}}%
183 {}}}%
184 }{%
185 \scr@ifexpected{\listof}{%
186 \def\listof#1#2{%
187 \@ifundefined{ext@#1}{\float@error{#1}}{%
188 \@namedef{1@#1}{\@dottedtocline{1}{1.5em}{2.3em}}%
189 \float@listhead{#2}%
190 \begingroup\setlength{\parskip}{\z@}%
191 \@starttoc{\@nameuse{ext@#1}}%
192 \endgroup}}%
193 }{%
194 \RequirePackage{tocbasic}%
195 \PackageInfo{scrhack}{redefining \string\newfloat}%
196 \renewcommand\newfloat[3]{%
197 \ifattoclist{#3}{%
198 \PackageError{scrhack}{extension '#3' already in use}{%
199 Each extension may be used only once.\MessageBreak
200 You, the class, or another package already uses extension
201 '#3'.\MessageBreak
202 \string\newfloat\space command will be ignored!}%
203 }{%
204 \addtotoclist[float]{#3}%
205 \setuptoc{#3}{chapteratlist}%
206 \@namedef{ext@#1}{#3}%
207 \let\float@do=\relax
208 \xdef\@tempa{\noexpand\float@exts{\the\float@exts \float@do{#3}}}%
209 \@tempa
210 \floatplacement{#1}{#2}%
211 \@ifundefined{fname@#1}{\floatname{#1}{#1}}{}%
212 \expandafter\edef\csname ftype@#1\endcsname{\value{float@type}}%
213 \addtocounter{float@type}{\value{float@type}}
214 \restylefloat{#1}%
215 \expandafter\edef\csname fnum@#1\endcsname%
216 {\expandafter\noexpand\csname fname@#1\endcsname{}
217 \expandafter\noexpand\csname the#1\endcsname}%
218 \@ifnextchar[%]
219 {\float@newx{#1}}%
220 {\@ifundefined{c@#1}{\newcounter{#1}\@namedef{the#1}{\arabic{#1}}}%
221 {}}}%
```

```
222 }%
223 \PackageInfo{scrhack}{redefining \string\listof}%
224 \renewcommand*\listof[2]{%
225 \@ifundefined{ext@#1}{\float@error{#1}}{%
226 \@ifundefined{l@#1}{\expandafter\let\csname l@#1\endcsname\l@figure
227 \@ifundefined{1@#1}{%
228 \@namedef{l@#1}{\@dottedtocline{1}{1.5em}{2.3em}}}{}%
229 } { } { }
230 \listoftoc[{#2}]{\csname ext@#1\endcsname}%
231 }%
232 }%
233 \scr@ifexpected{\float@addtolists}{%
234 \long\def\float@addtolists#1{%
235 \def\float@do##1{\addtocontents{##1}{#1}} \the\float@exts}%
236 }{%
237 \PackageInfo{scrhack}{undefining \string\float@addtolists}%
238 \let\float@addtolists\relax
239 }{%
240 \PackageWarningNoLine{scrhack}{unkown \string\float@addtolists\space
241 definition found!\MessageBreak
242 Maybe you are using a unsupported float version}%
243 }%
244 }{%
245 \PackageWarningNoLine{scrhack}{unknown \string\listof\space
246 definition found!\MessageBreak
247 Maybe you are using a unsupported float version}%
248 }%
249 }{%
250 \PackageWarningNoLine{scrhack}{unknown \string\newfloat\space
251 definition found!\MessageBreak
252 Maybe you are using a unsupported float version}%
253 }
254 \langle /float \& body)
```
## **5.5 Der floatrow-Hack**

Das floatrow-Paket verwendet das Makro \float@listhead zum Setzen der Überschriften. Dies wird seit KOMA -Script 3 nicht mehr empfohlen und fliegt demnächst komplett aus der Unterstützung. Stattdessen wird empfohlen, dass Pakete tocbasic unterstützen. Der Aufwand dafür ist sehr gering und wird mit vielen neuen Möglichkeiten belohnt.

Dieser Hack rüstet die tocbasic-Unterstützung für floatrow nach.

#### floatrow

255  $\langle *package & option \rangle$ 

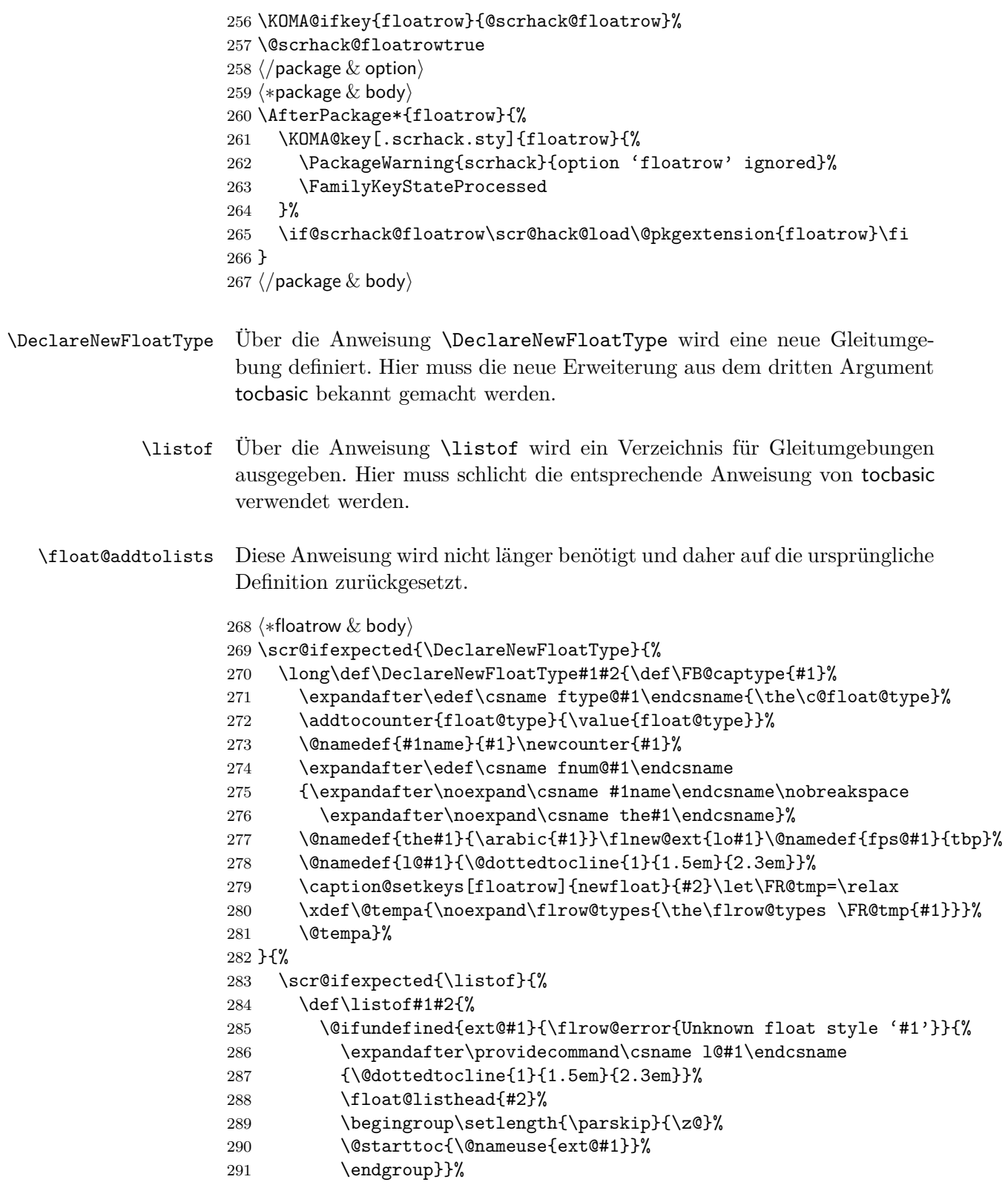

```
292 }{%
293 \RequirePackage{tocbasic}%
294 \PackageInfo{scrhack}{redefining \string\DeclareNewFloatType}%
```
Eigentlich wäre es besser, wie im float-Hack einen Test vorzuschalten, ob die Dateiendung bereits in Gebrauch ist. Aber das würde voraussetzen, dass die Reihenfolge der Anweisungen geändert wird. Dazu stecke ich aber im Code von floatrow zu wenig drin. (*Note: It would be better to first test, if the new extension is already in use like done at the* float *hack. But I don't know the* floatrow *code good enough to make such a change!*)

```
295 \renewcommand\DeclareNewFloatType[2]{\def\FB@captype{#1}%
296 \expandafter\edef\csname ftype@#1\endcsname{\the\c@float@type}%
297 \addtocounter{float@type}{\value{float@type}}%
298 \@namedef{#1name}{#1}\newcounter{#1}%
299 \expandafter\edef\csname fnum@#1\endcsname
300 {\expandafter\noexpand\csname #1name\endcsname\nobreakspace
301 \expandafter\noexpand\csname the#1\endcsname}%
302 \@namedef{the#1}{\arabic{#1}}\flnew@ext{lo#1}\@namedef{fps@#1}{tbp}%
303 \@namedef{l@#1}{\@dottedtocline{1}{1.5em}{2.3em}}%
304 \caption@setkeys[floatrow]{newfloat}{#2}\let\FR@tmp=\relax
305 \xdef\@tempa{\noexpand\flrow@types{\the\flrow@types \FR@tmp{#1}}}%
306 \@tempa
307 \xdef\@tempa{\noexpand\addtotoclist[float]{\@nameuse{ext@\FB@captype}}%
308 \noexpand\setuptoc{\@nameuse{ext@\FB@captype}}{chapteratlist}%
309 }%
310 \@tempa
311 }%
312 \PackageInfo{scrhack}{redefining \string\listof}%
313 \renewcommand*\listof[2]{%
314 \@ifundefined{ext@#1}{\flrow@error{Unknown float style '#1'}}{%
315 \@ifundefined{l@#1}{\expandafter\let\csname l@#1\endcsname\l@figure
316 \@ifundefined{1@#1}{%
317 \@namedef{l@#1}{\@dottedtocline{1}{1.5em}{2.3em}}}{}%
318 }{}%
319 \listoftoc[{#2}]{\csname ext@#1\endcsname}%
320 }%
321 }%
322 \scr@ifexpected{\float@addtolists}{%
323 \long\def\float@addtolists#1{%
324 \def\float@do##1{\addtocontents{##1}{#1}} \the\float@exts}%
325 }\{%
326 \PackageInfo{scrhack}{undefining \string\float@addtolists}%
327 \let\float@addtolists\relax
328 }{%
329 \PackageWarningNoLine{scrhack}{unkown \string\float@addtolists\space
330 definition found!\MessageBreak
331 Maybe you are using a unsupported floatrow version}%
332 }%
```

```
333 }{%
334 \PackageWarningNoLine{scrhack}{unknown \string\listof\space
335 definition found!\MessageBreak
336 Maybe you are using a unsupported floatrow version}%
337 }%
338 }{%
339 \PackageWarningNoLine{scrhack}{unknown \string\DeclareNewFloatType\space
340 definition found!\MessageBreak
341 Maybe you are using a unsupported floatrow version}%
342 }
343 \langle/floatrow & body)
```
### **5.6 Der listings-Hack**

Das listings-Paket verwendet das Makro \float@listhead zum Setzen der Überschriften. Dies wird seit KOMA -Script 3 nicht mehr empfohlen und fliegt demnächst komplett aus der Unterstützung. Stattdessen wird empfohlen, dass Pakete tocbasic unterstützen. Der Aufwand dafür ist sehr gering und wird mit vielen neuen Möglichkeiten belohnt.

Dieser Hack rüstet die tocbasic-Unterstützung für listings nach.

#### listings

```
344 \langle *package \& option \rangle345 \KOMA@ifkey{listings}{@scrhack@listings}%
346 \@scrhack@listingstrue
347 \langle /package \& option)
348 \langle *package & body \rangle349 \AfterPackage*{listings}{%
350 \KOMA@key[.scrhack.sty]{listings}{%
351 \PackageWarning{scrhack}{option 'listings' ignored}%
352 \FamilyKeyStateProcessed
353 }%
354 \if@scrhack@listings\scr@hack@load\@pkgextension{listings}\fi
355 }
356 \langle/package & body)
```
\scr@do@hack@listings \lstlistoflistings Über dieses Macro wird das Verzeichnis der Listings gesetzt. Die gesamte Funktionalität dafür kann tocbasic überlassen werden.

\float@addtolists Diese Anweisung wird nicht länger benötigt und daher auf die ursprüngliche Definition zurückgesetzt. Da listings ihre Definition mit \AtBeginDocument verzögert, muss dies hier ebenfalls geschehen.

357 (\*listings & body)

```
358 \newcommand*{\scr@do@hack@listings}{%
359 \RequirePackage{tocbasic}%
360 \addtotoclist[float]{lol}%
361 \setuptoc{lol}{chapteratlist}%
362 \PackageInfo{scrhack}{redefining \string\lstlistoflistings}%
363 \renewcommand*{\lstlistoflistings}{\listoftoc[{\lstlistlistingname}]{lol}}%
364 \AtBeginDocument{%
365 \scr@ifexpected{\float@addtolists}{%
366 \def\float@addtolists##1{\addtocontents{lol}{##1}}%
367 }{%
368 \PackageInfo{scrhack}{undefining \string\float@addtolists}%
369 \let\float@addtolists\relax
370 }{%
371 \scr@ifexpected{\float@addtolists}{%
372 \def\float@addtolists##1{\addtocontents{lol}{##1}%
373 \orig@float@addtolists{##1}}%
374 }{%
375 \PackageInfo{scrhack}{setting \string\float@addtolists\MessageBreak
376 to \string\orig@float@addtolists}%
377 \let\float@addtolists\orig@float@addtolists
378 }{%
379 \PackageWarningNoLine{scrhack}{unkown \string\float@addtolists\space
380 definition found!\MessageBreak
381 Maybe you are using a unsupported listings version}%
382 }%
383 }%
384 }%
385 \let\scr@do@hack@listings\relax
386 }
387 \scr@ifexpected{\lstlistoflistings}{%
388 \def\lstlistoflistings{\bgroup
389 \let\contentsname\lstlistlistingname
390 \let\lst@temp\@starttoc \def\@starttoc##1{\lst@temp{lol}}%
391 \tableofcontents \egroup}%
392 }{%
393 \scr@do@hack@listings
394 }{%
395 \scr@ifexpected{\lstlistoflistings}{%
396 \def\lstlistoflistings{%
397 \begingroup
398 \@ifundefined{@restonecoltrue}{}{%
399 \if@twocolumn
400 \@restonecoltrue\onecolumn
401 \else
402 \@restonecolfalse
403 \qquad \qquad \int fi
404 }%
405 \float@listhead{\lstlistlistingname}%
406 \parskip\z@\parindent\z@\parfillskip \z@ \@plus 1fil%
```

```
407 \@starttoc{lol}%
408 \@ifundefined{@restonecoltrue}{}{%
409 \if@restonecol\twocolumn\fi
410 }%
411 \endgroup
412 }%
413 }{%
414 \scr@do@hack@listings
415 }{%
416 \PackageWarningNoLine{scrhack}{unknown \string\lstlistoflistings\space
417 definition found!\MessageBreak
418 Maybe you are using a unsupported listings version}%
419 }%
420 }
421 \langle/listings & body)
```
### **5.7 Optionen ausführen**

Zum Schluss noch die Optionen ausführen. Im Paket wird diese Anweisung allerdings vor den Anweisungen der Hacks und den Anweisungen aus dem Abschnitt »Verwendete Anweisungen« stehen.

```
422 \langle *package & option \rangle423 \KOMAProcessOptions\relax
424 \langle/package & option\rangle
```
# **Index**

Numbers written in italic refer to the page where the corresponding entry is described; numbers underlined refer to the code line of the definition; numbers in roman refer to the code lines where the entry is used.

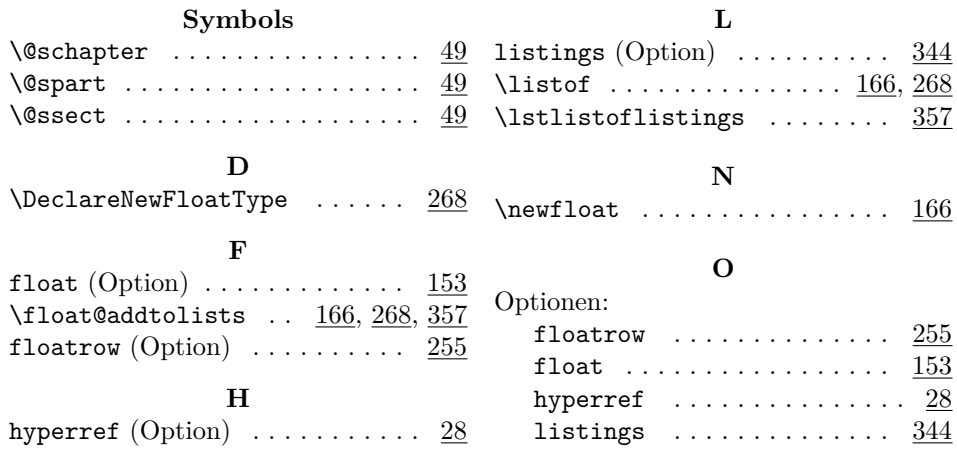

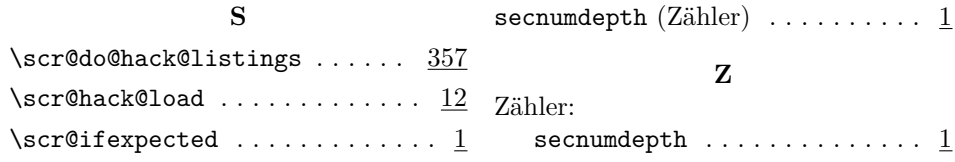

# **Change History**

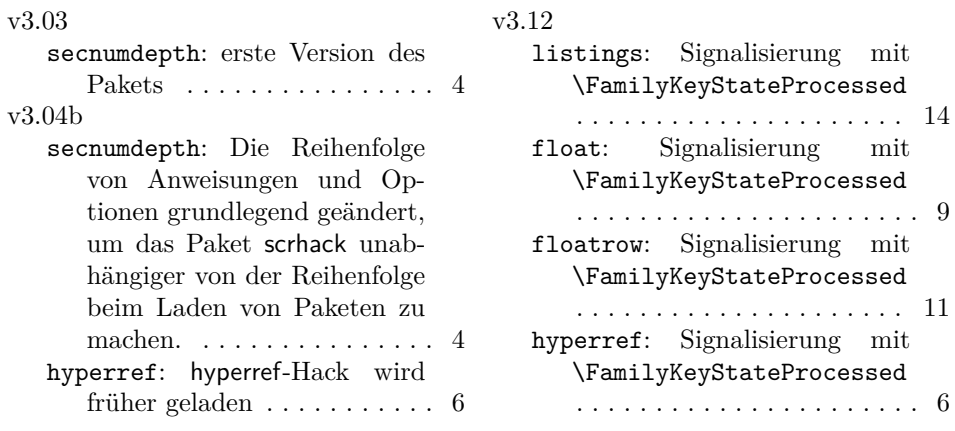